# **Inhalt**

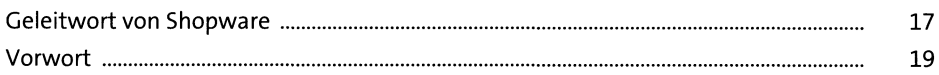

## **1 Der Einstieg in die Welt von Shopware 21**

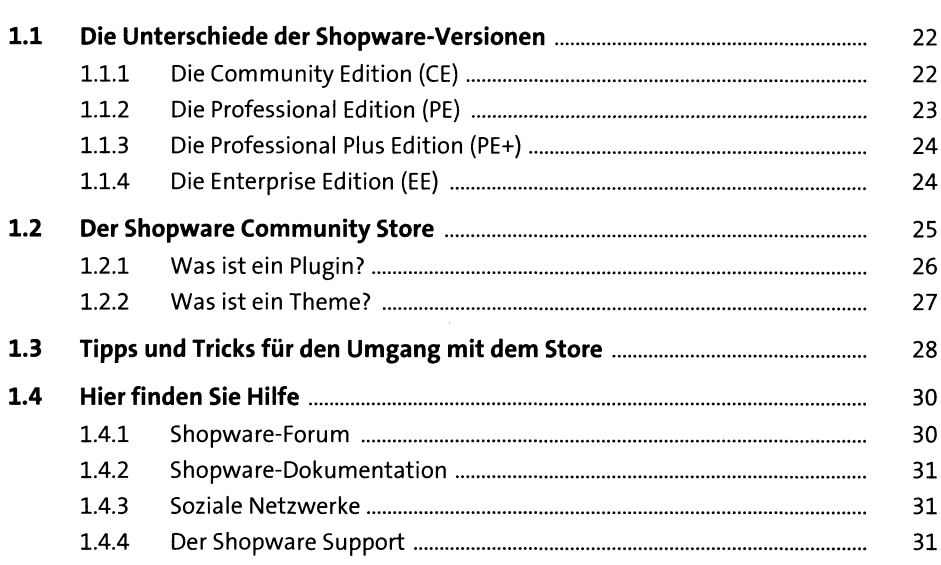

#### **2 Es geht los - so installieren Sie Shopware 33**

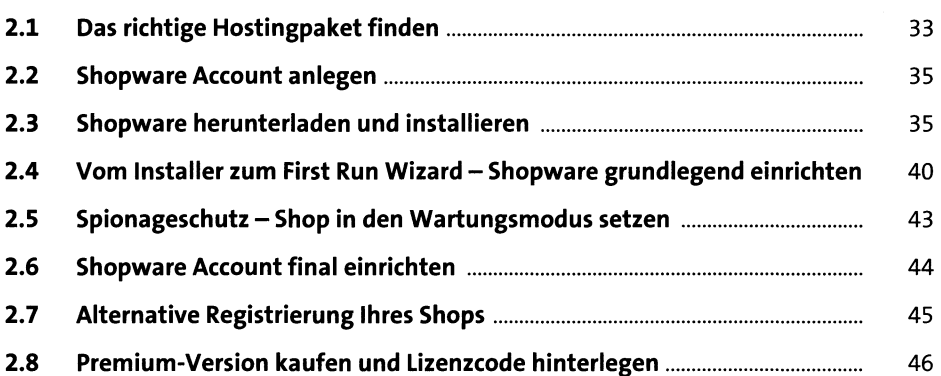

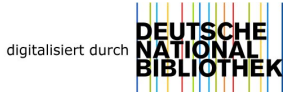

#### Der Wechsel zu Shopware 5  $3<sup>7</sup>$

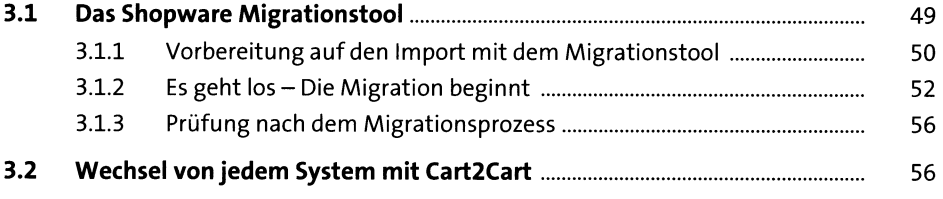

#### **4** Shop grundlegend einrichten - mit den **Grundeinstellungen es**

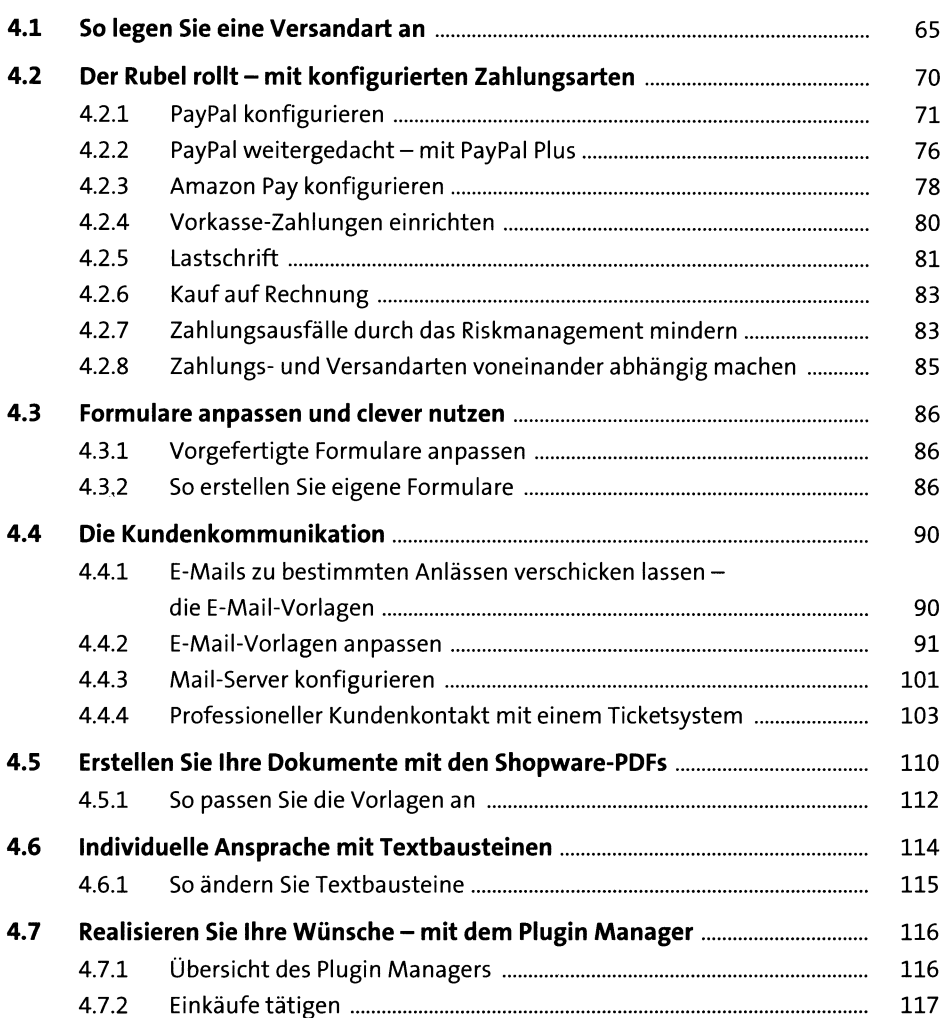

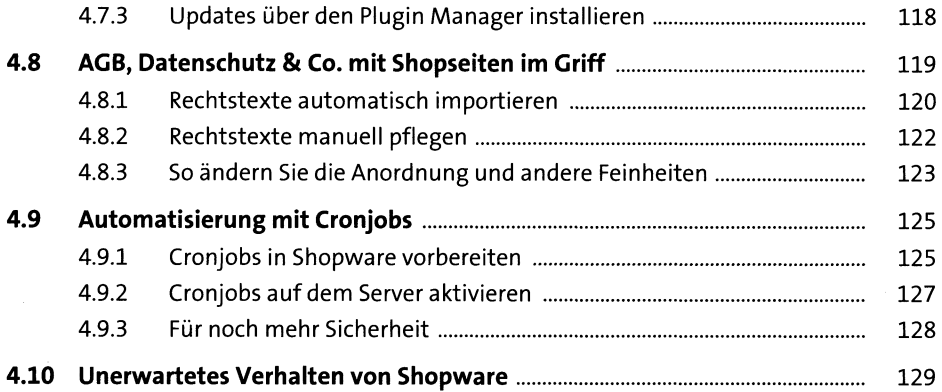

# **5 Damit Ihre Mitarbeiter Sie unterstützen können - die Benutzerverwaltung 133**

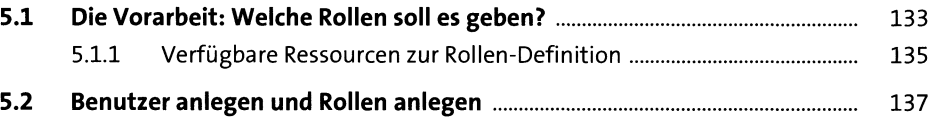

#### **6 Das richtige Layout mit dem passenden Theme 139**

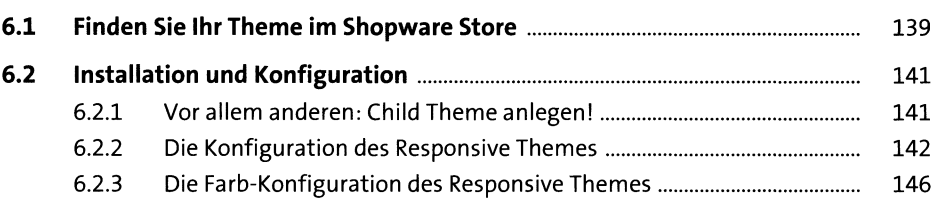

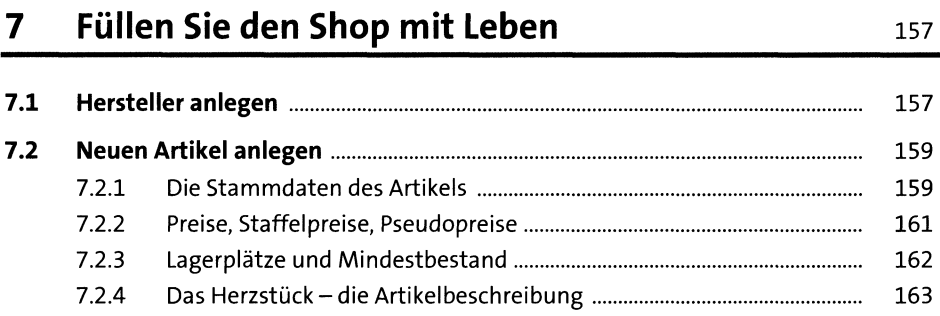

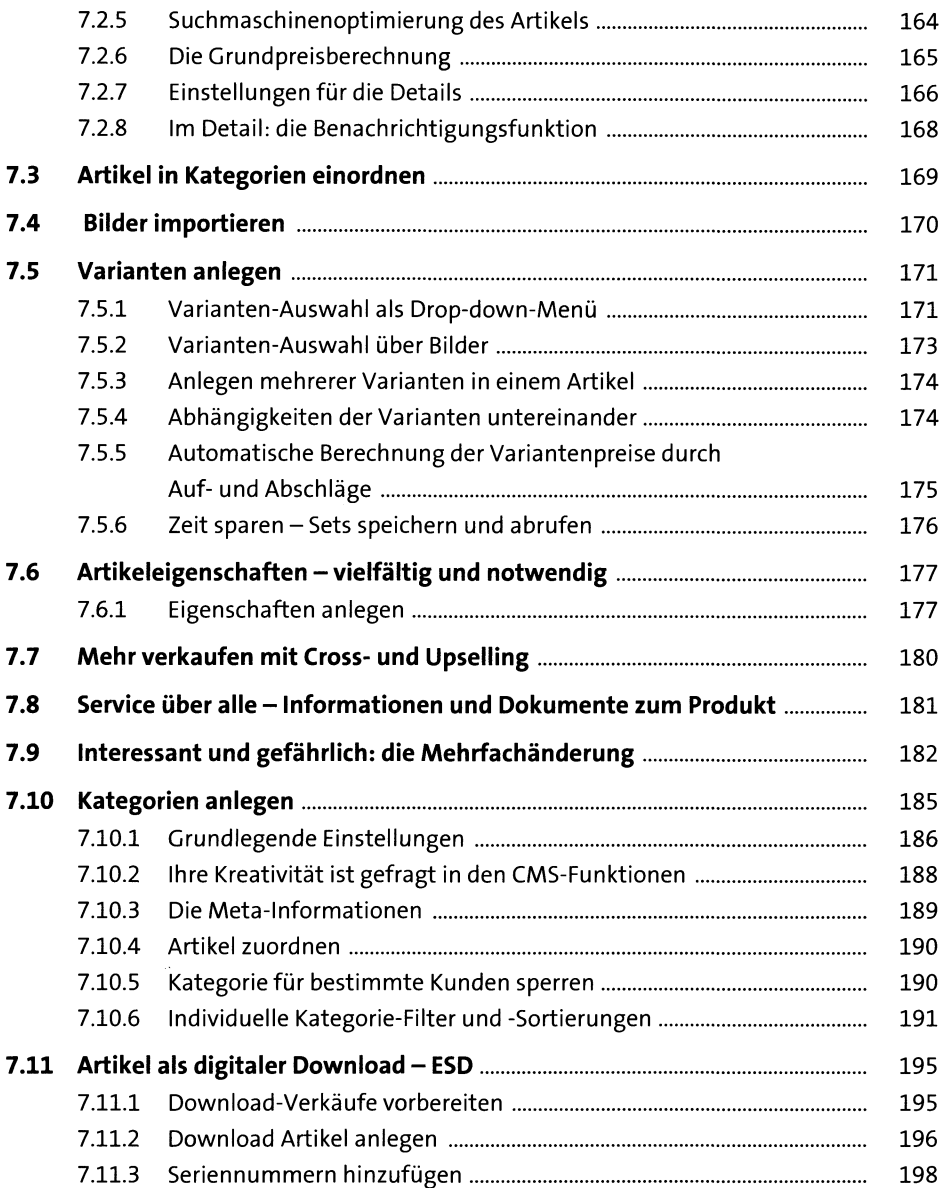

# **8** Die Präsentation Ihres Shops mit Einkaufswelten 199

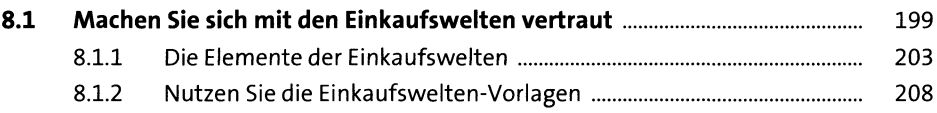

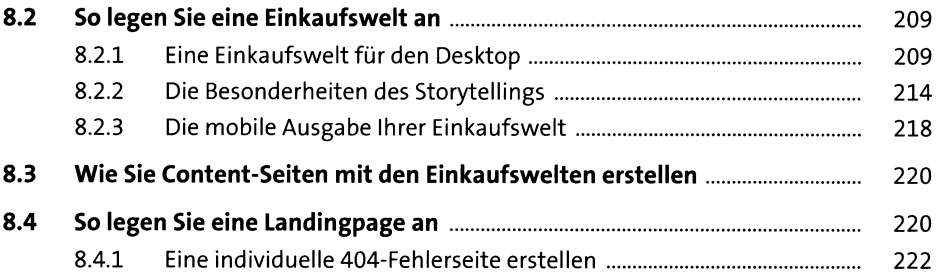

# **9 Kundenbestellungen bearbeiten 225**

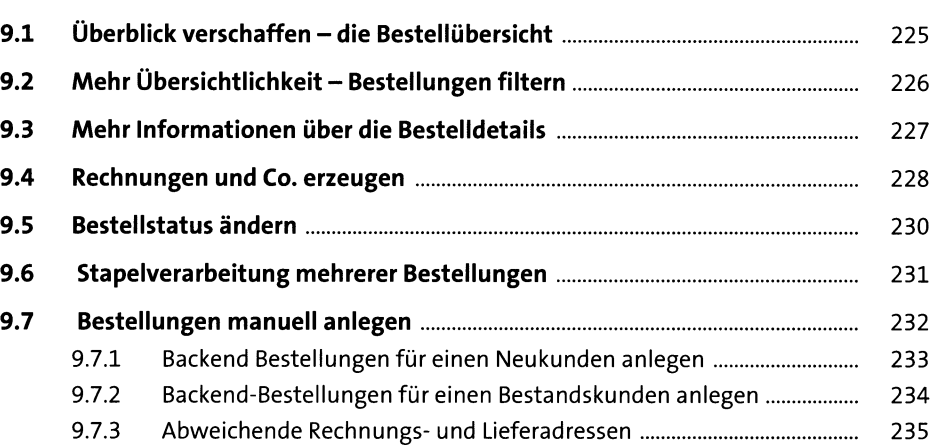

#### **10 Pickware ERP 237**

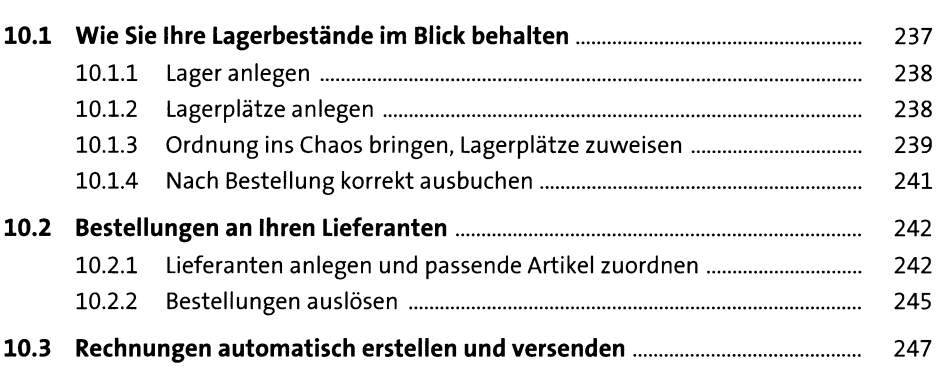

#### **11 Verkaufsfördernde Maßnahmen** 249

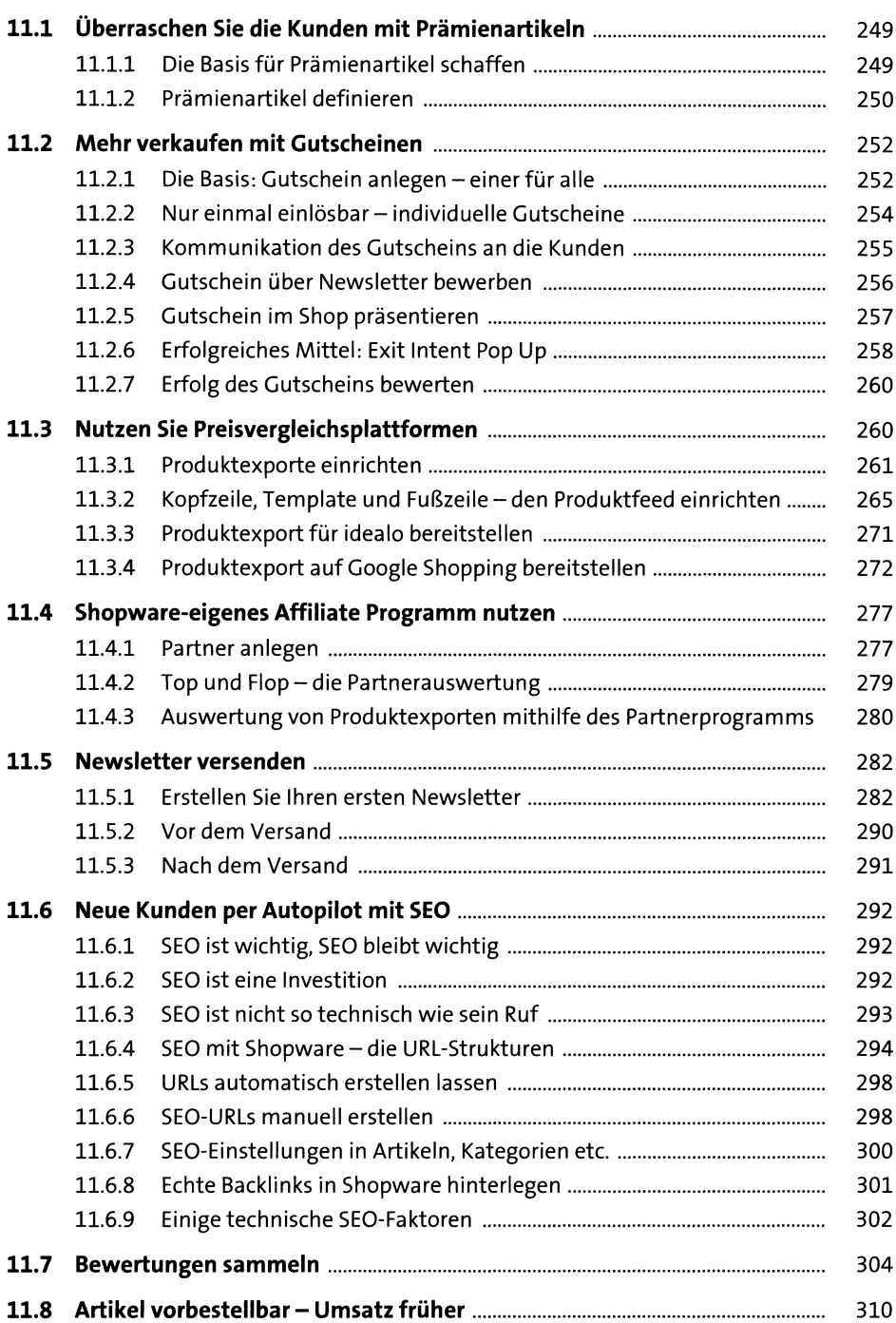

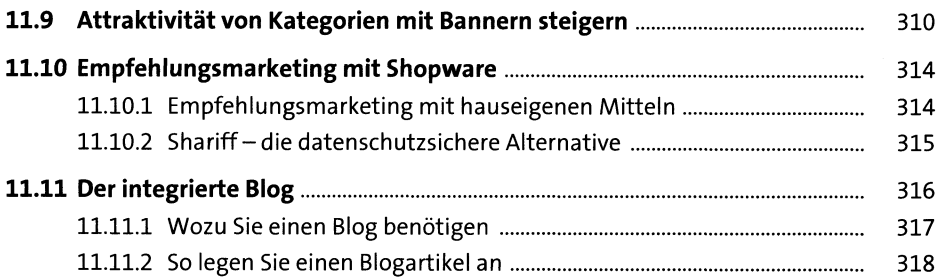

#### **12 Große Mengen verkaufen - B2B-Geschäfte mit Händlern abwickeln 325**

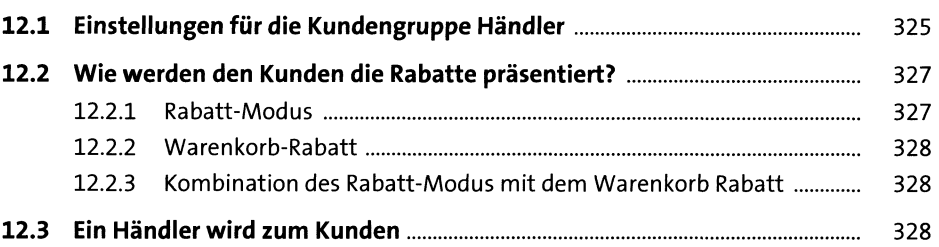

#### **13 Erfolge messen und überprüfen 331**

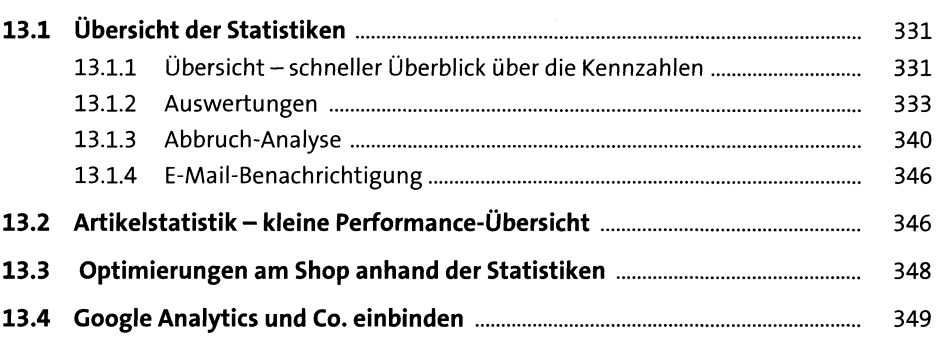

#### **14 Die große Bühne - Ihr Onlineshop international 353**

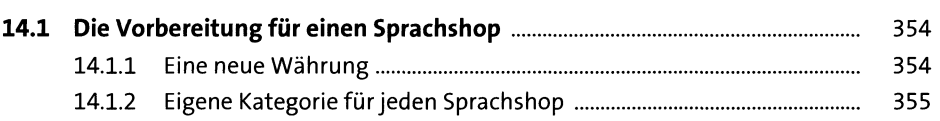

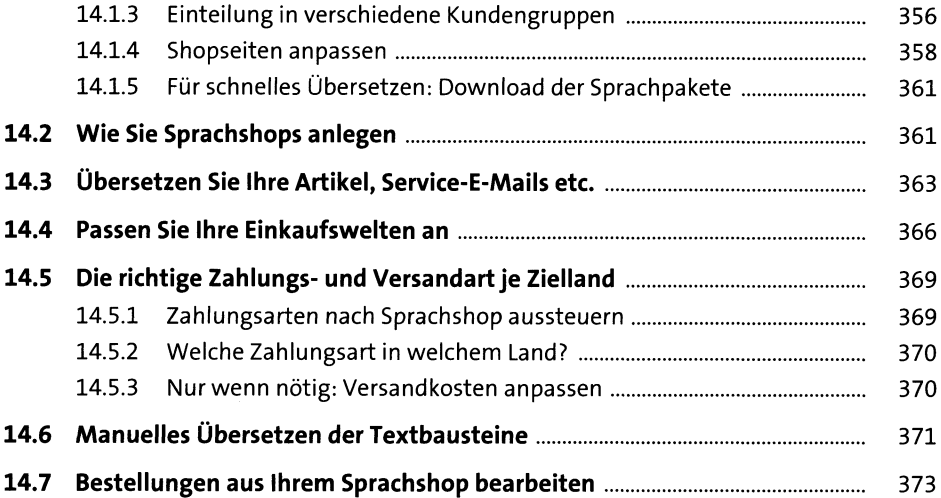

# **15 Subshops - weitere Shops unter eigener Domain 375**

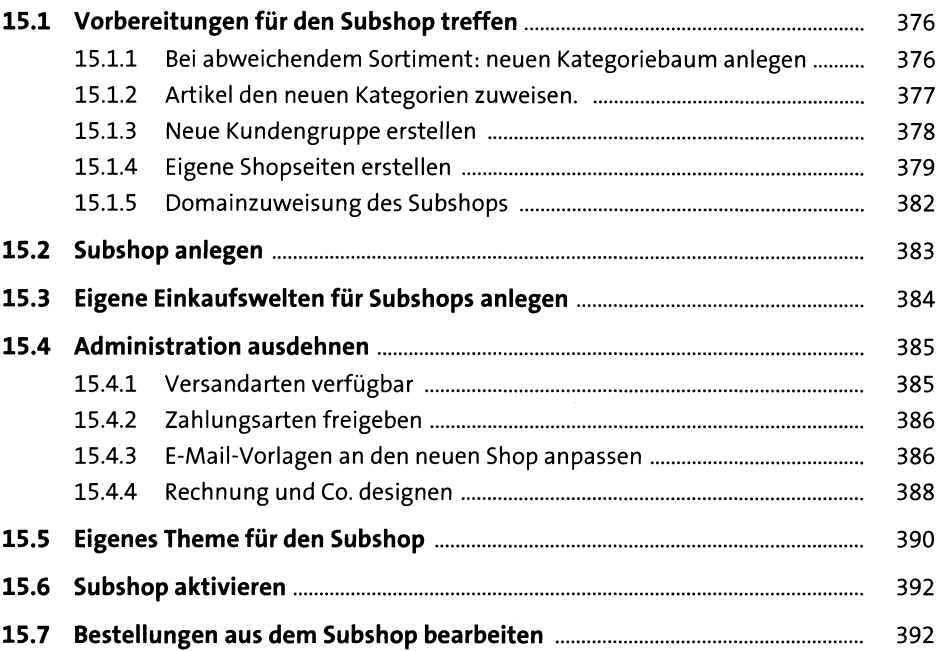

### **16 Ladenlokal und Onlineshop vereinen mit POS 395**

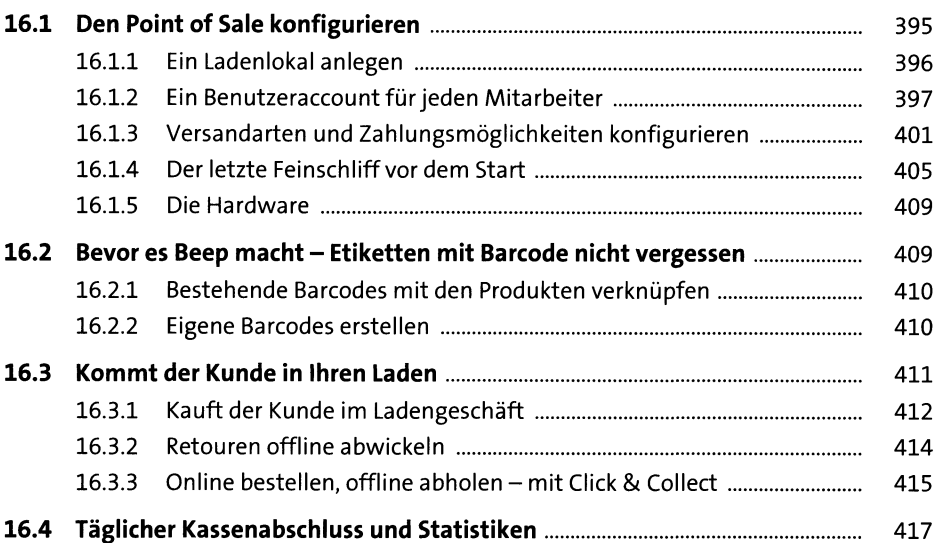

#### **17 Mehr Umsatz erzeugen 421**

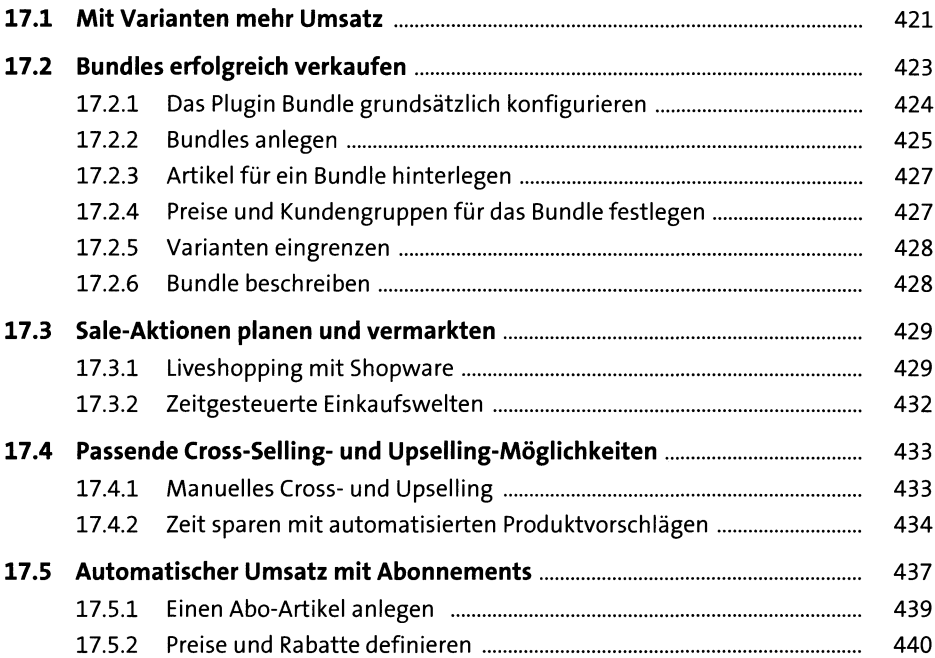

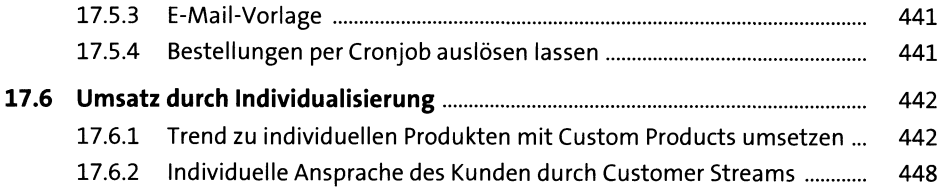

#### **18 Bleiben Sie auf dem Laufenden - Updates installieren 453**

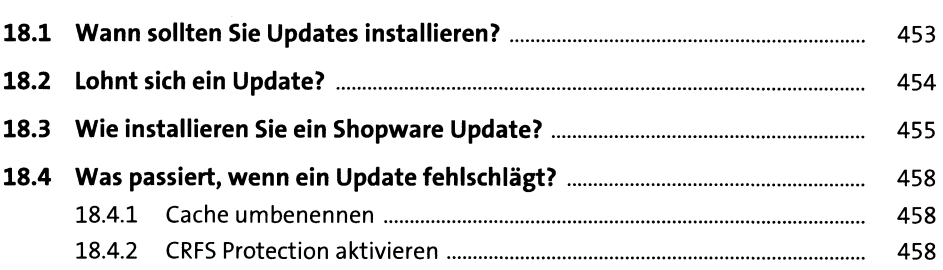

#### 19 Damit Sie sicher sind - wie Sie Ihren **Shop rechtssicher konfigurieren 46i**

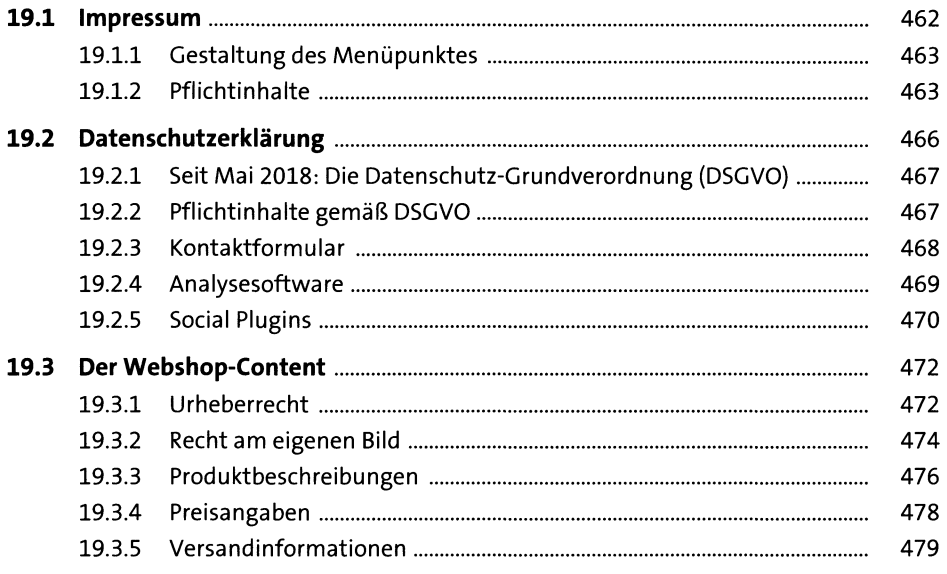

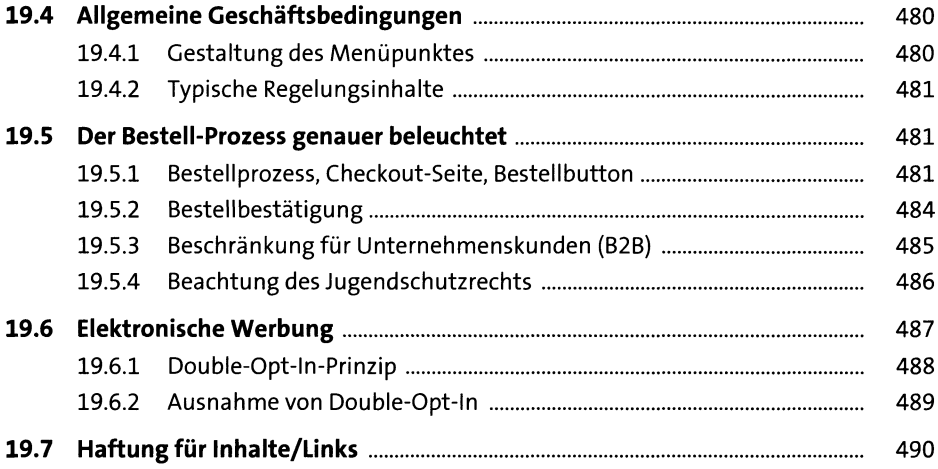

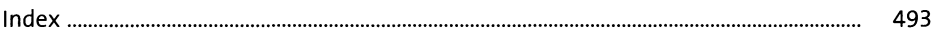